# Fiche-Triche pour Python

Julien Grange <julien.grange@lacl.fr>

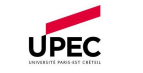

# Généralités

Python voit le jour en 1991. En 2008 paraît Python 3, incompatible avec Python 2.

# Caractéristiques

- $\bullet$  Langage interprété
- Typage dynamique
- Orienté objet
- $\bullet$  Mémoire gérée par un ramasse-miettes
- $\bullet$  Définition des blocs via l'indentation (4 espaces)

# Atouts et faiblesses

Python facilite l'écriture rapide de code, et possède un grand nombre de bibliothèques. L'interprétation du code est en revanche assez lente. Notez que beaucoup de bibliothèques sont écrites en C, et sont très performantes.

# Interprétation

Sous Unix, l'interpréteur de Python est python (lien symbolique vers python3). Il permet d'intepréter le code contenu dans un fichier source  $(\text{sym} \times \text{sym} \times \text{$ teractive (\$ python).

Possibilité d'intégrer du code Python dans un notebook Jupyter (jupyter.org).

#### Syntaxe élémentaire

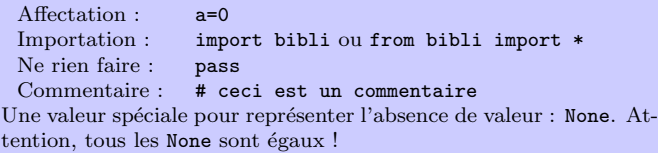

# Chaînes de caractères

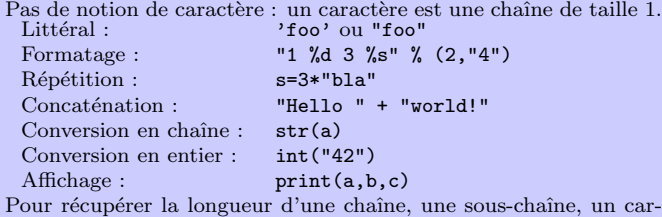

actère, etc., se référer au paragraphe sur les Listes : la syntaxe est la même.

# Expressions booléennes

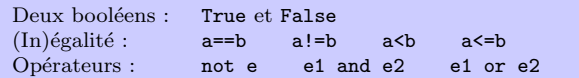

L'évaluation est paresseuse : si e1 est évaluée à False dans l'expression e1 and e2, alors e2 ne sera pas évaluée.

## Fonctions

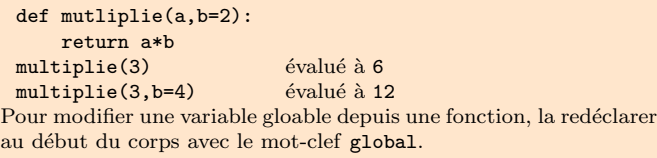

# Structures de données

#### Tuples

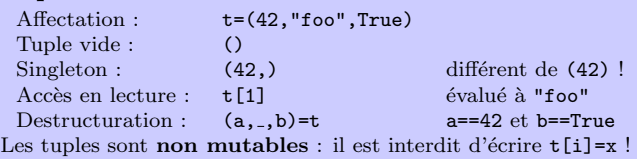

## Listes

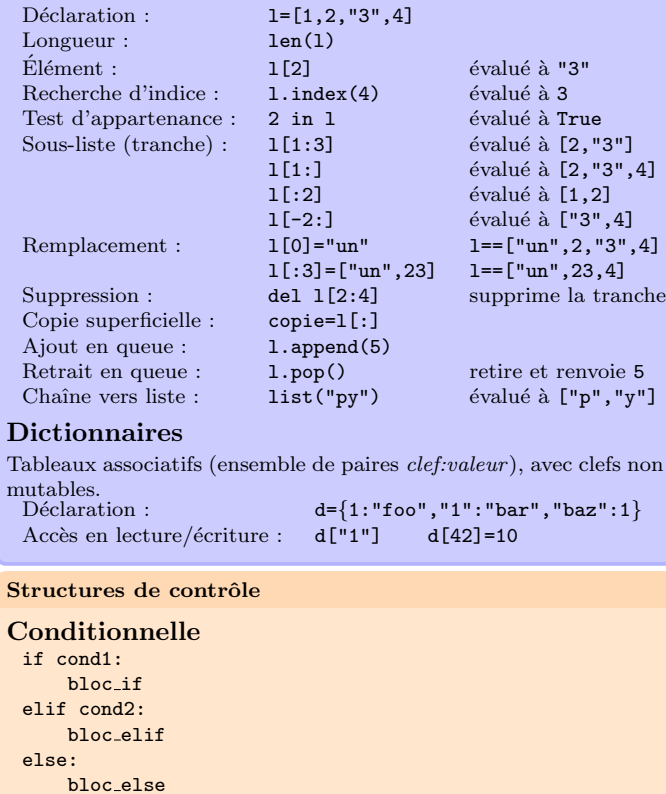

#### Boucle while while cond:

bloc while

# Boucle for

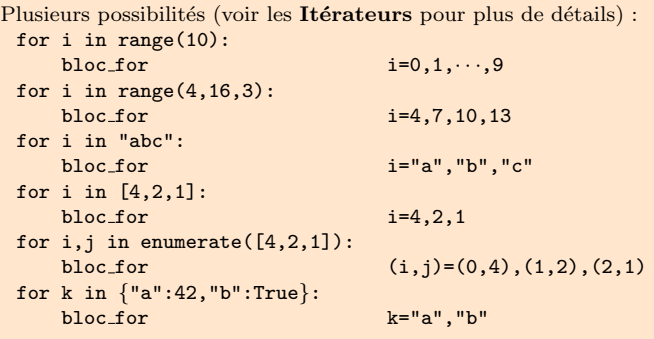

## Classes et objets

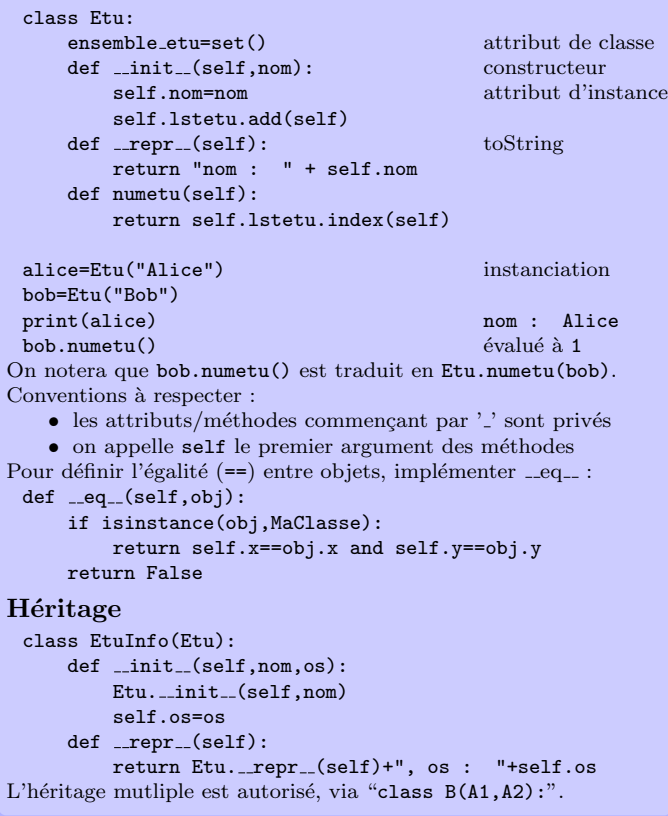

#### Exceptions

Pour lever une exception : raise MonException $(\cdots)$ , où la classe MonException hérite d'Exception.

Pour attraper une exception : try: bloc try except Exception1 as e: l'exception est capturée dans e bloc\_exception1 except Exception2: bloc\_exception2

# Utilisation avancée des itérateurs

### Définitions par compréhension

Liste des carrés des nombres non-divisibles par  $3$  entre  $0$  et  $100$  :  $[n * n for n in range(100) if n%3!=0]$ 

Version dictionnaire, avec les-dits nombres comme clef :

 ${n:n*n for n in range(100) if n%3!=0}$ 

## **Itérateurs**

for  $\cdots$  in x fonctionne pour tout iterable x.

Un itérable est un objet possédant une méthode \_\_iter\_(self) renvoyant un itérateur. Un itérateur est un objet possédant une méthode \_next\_(self) qui

 $\bullet$  renvoie l'élément suivant de la séquence à chaque appel

 $\bullet$  lève une exception StopIteration en fin de séquence

## Générateurs

Objet sur lequel on peut itérer, qui se définit comme une fonction, et utilise le mot-clef vield, qui fournit la séquence des éléments. Quand (et si) le générateur termine, une exception StopIteration est levée.

Pour générer tous les carrés jusqu'à un seuil :

def gen carres(n):  $i=0$ while i<n: yield i\*i  $i=i+1$ for  $k$  in gen\_carres $(10)$ :  $print(k)$  affiche  $0,1,4,9,\dots,81$ 

#### Arguments et fichiers

## Arguments en ligne de commande

import sys

sys.argv est la liste des arguments passés en ligne de commande, à la manière de C, en ignorant l'intepréteur. Par exemple, si l'on exécute \$ python source.py foo bar, alors sys.argv aura comme valeur ["source.py","foo","bar"]

Système de fichiers

Les fichers se manipulent via des file objects.

# open()

#### f=open(filename,mode)

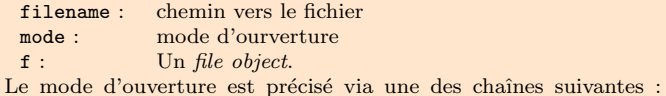

- $\mathbf{r} \cdot \mathbf{r}$ ": lecture seule, curseur en début de fichier (défaut)
- "w" :  $\frac{6}{12}$  écriture seule, tronque le fichier<br>"a" :  $\frac{6}{12}$  écriture seule, curseur en fin de
- écriture seule, curseur en fin de fichier
- "r+" : lecture/écriture, curseur en début de fichier<br>"v+" : lecture/écriture, tronque le fichier
- lecture/écriture, tronque le fichier
- "a+" : lecture/écriture, curseur en fin de fichier
- "w", "a", "w+", et "a+" créent le fichier s'il n'existe pas.

read()

#### $s = f.read(n)$  ou  $s = f.read()$

n : nombre de caractères à lire ; tout le fichier si read()

s : chaîne des caractères lus

- Pour lire une ligne à la fois, f.readline().
- Pour la liste des lignes, f.readlines().

On peut directement itérer sur les lignes, via "for ligne in f:".

# write()

#### $n=f.write(s)$

- s : chaîne de caractères à écrire
- n : nombre de caractères écrits

#### seek()

#### f.seek(offset,position)

Pour se déplacer de offset caractères dans le fichier, à partir :  $\bullet$  du début du fichier, si position==0 (valeur par défaut)

- de la position courante si position==1
- de la fin du fichier si position==2

Retourne la nouvelle position.

#### close()

 $f.close() : \n\lambda$  ne pas oublier une fois qu'on a terminé !

#### os.remove()

Pour supprimer un fichier : import os os.remove(filename)